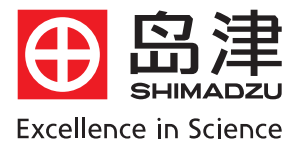

# 岛津高效液相色谱仪 LCSolution软件安装

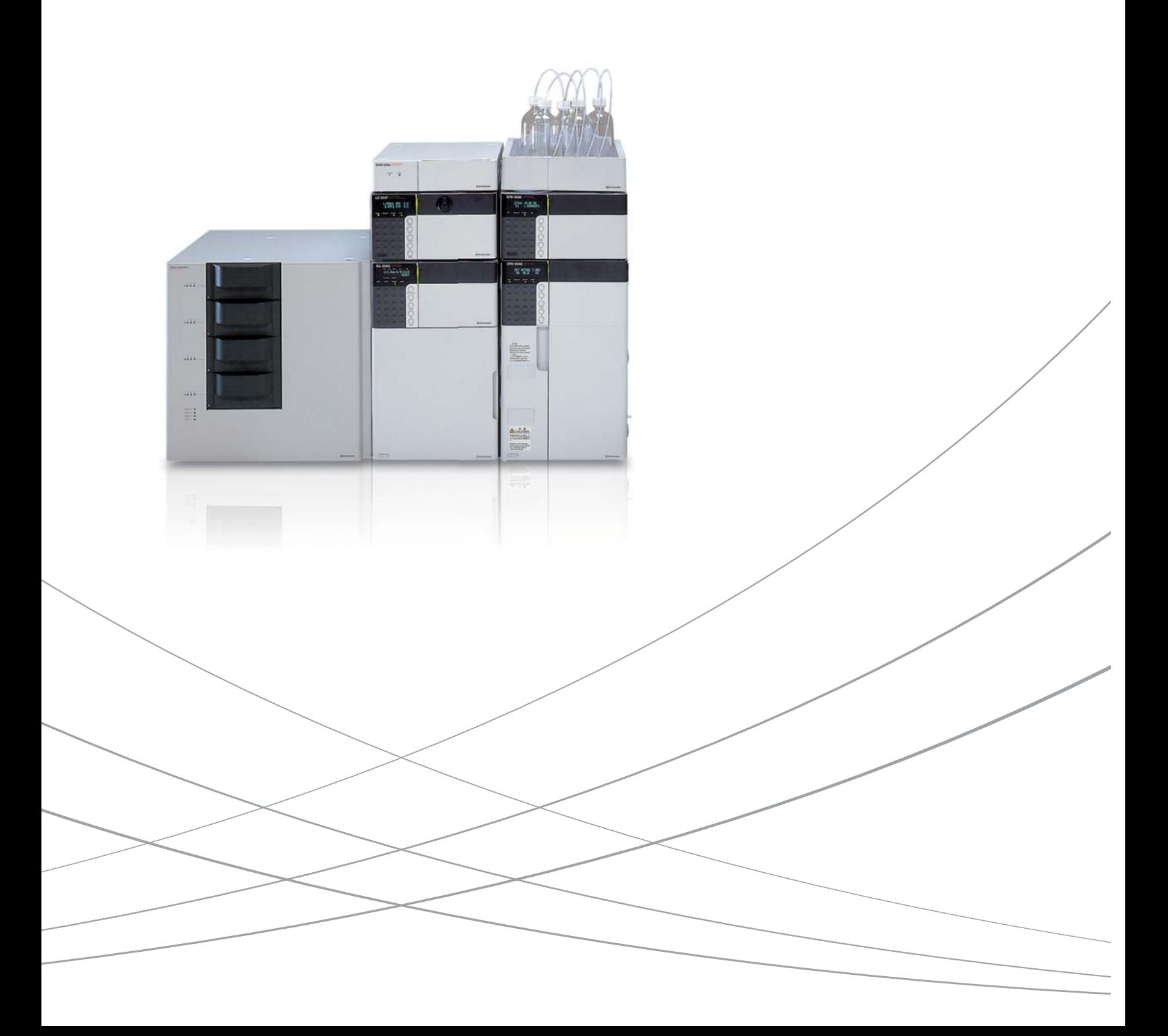

# **LCsolution** 请按以下步骤安装:

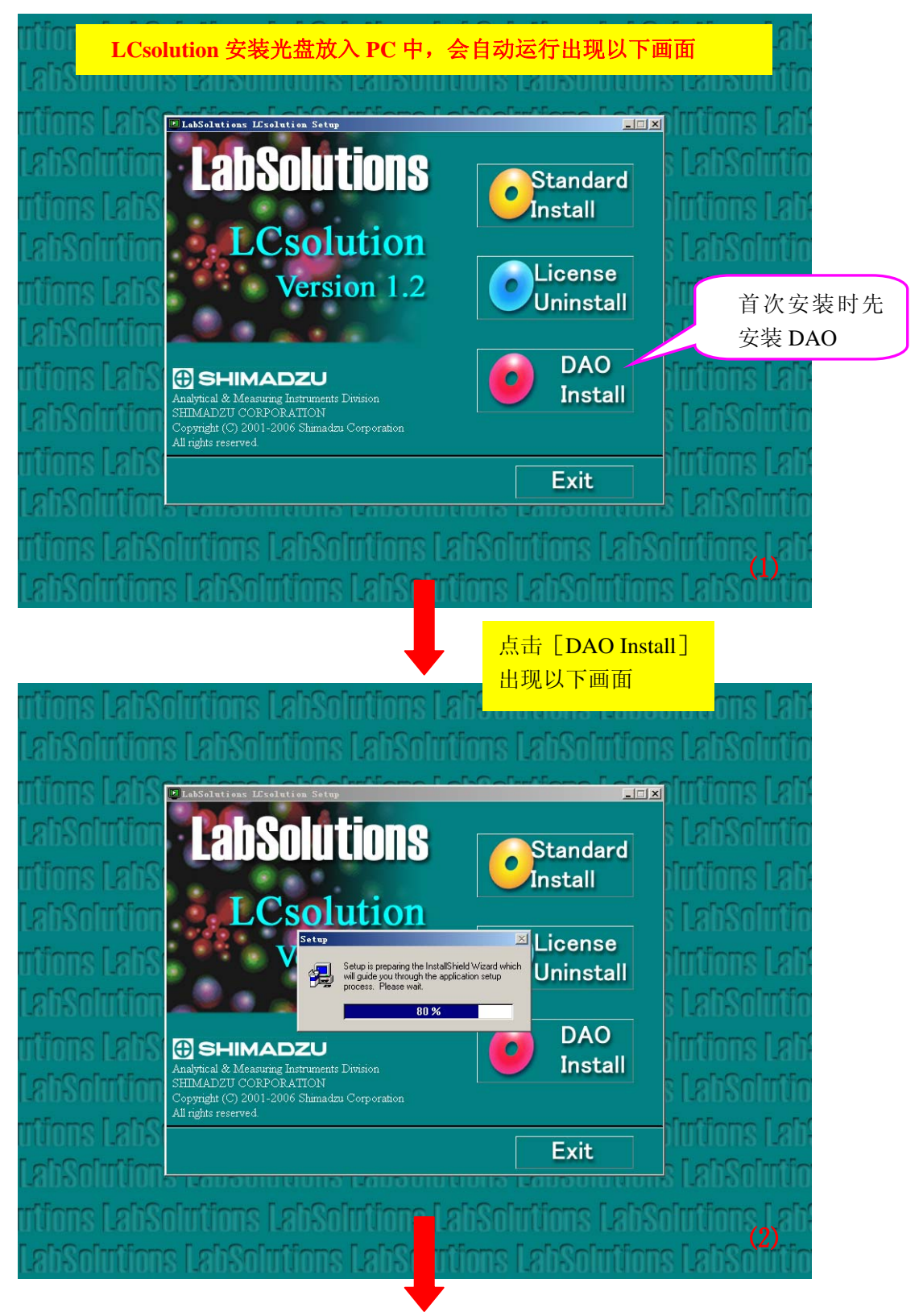

### **DAO** 安装画面

(当出现 DAO 已使用不能安装的提示框时,请在 Windows 的安全模式下安装)

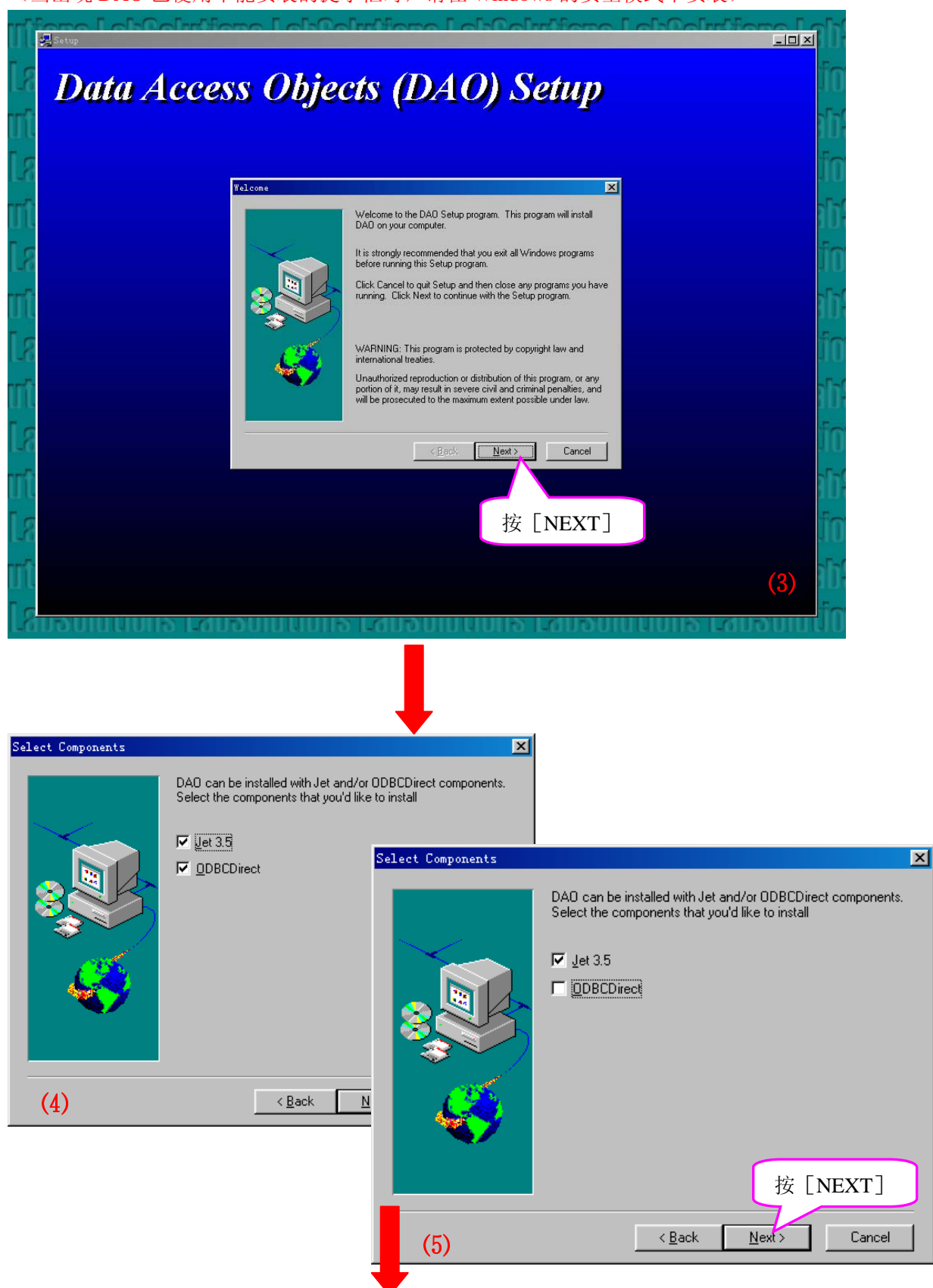

**2** 页 共 10 页 5 台 10 页 高津企业管理(中国)有限公司

#### **LCsolution** 软件安装

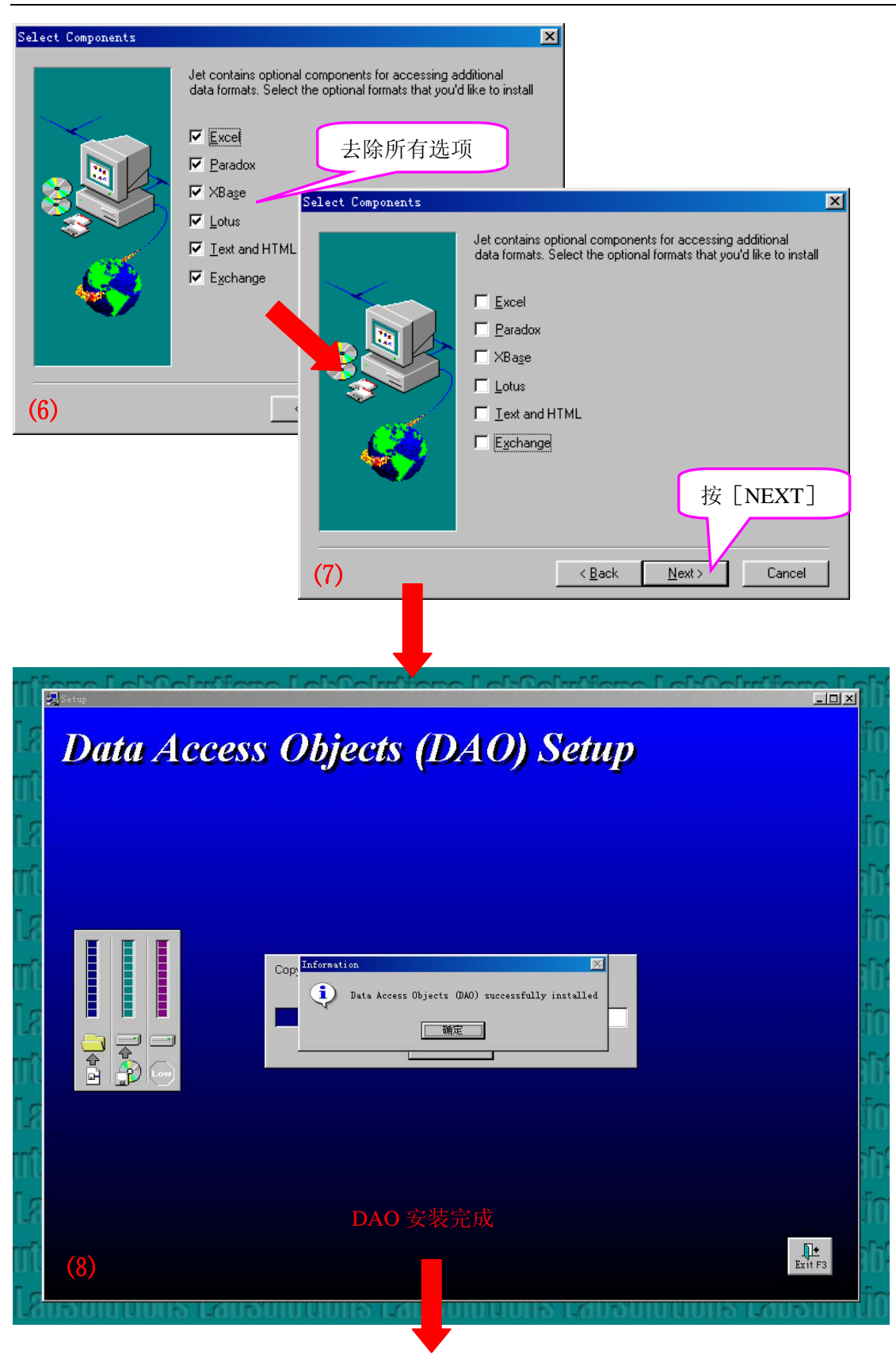

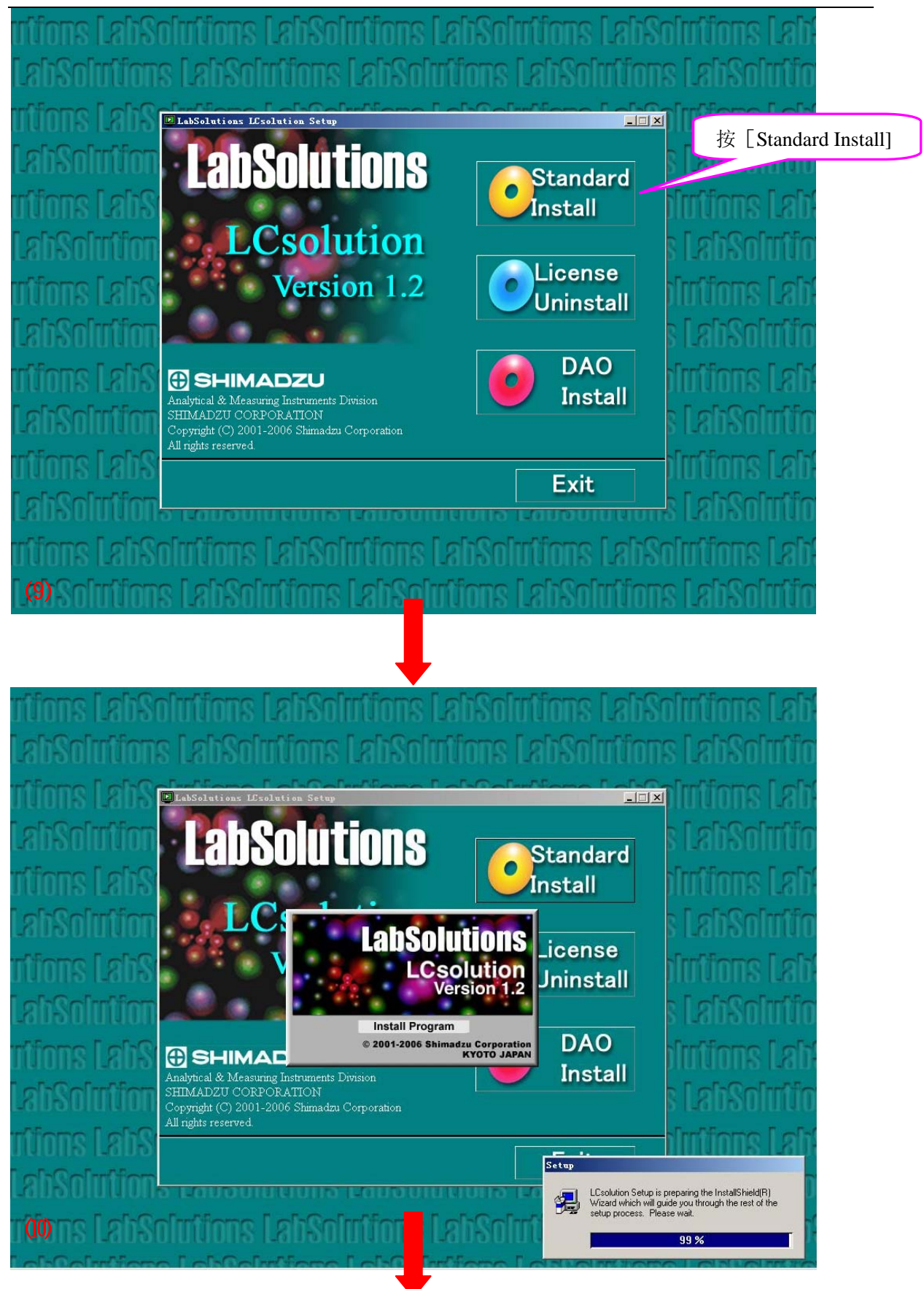

**LCsolution** 软件安装

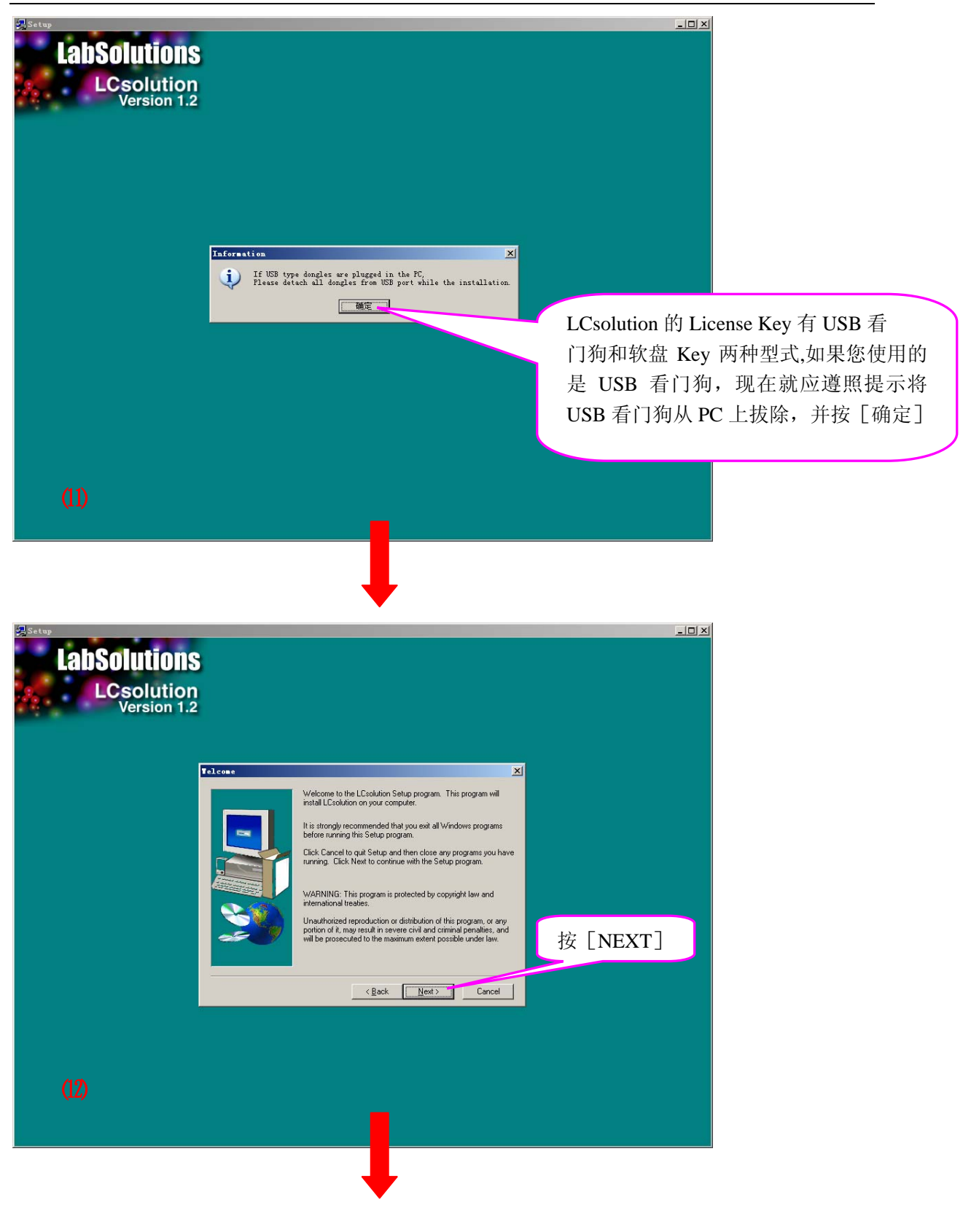

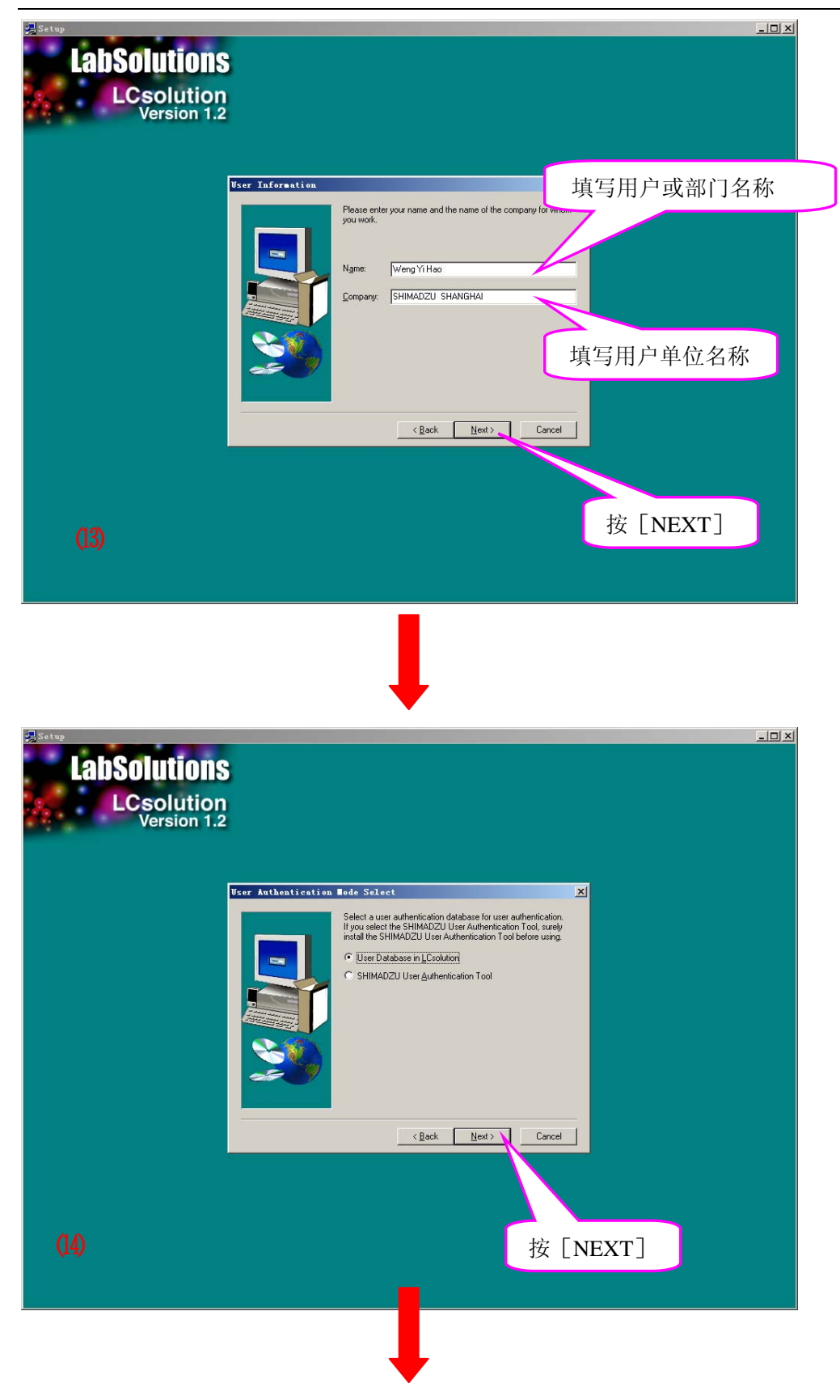

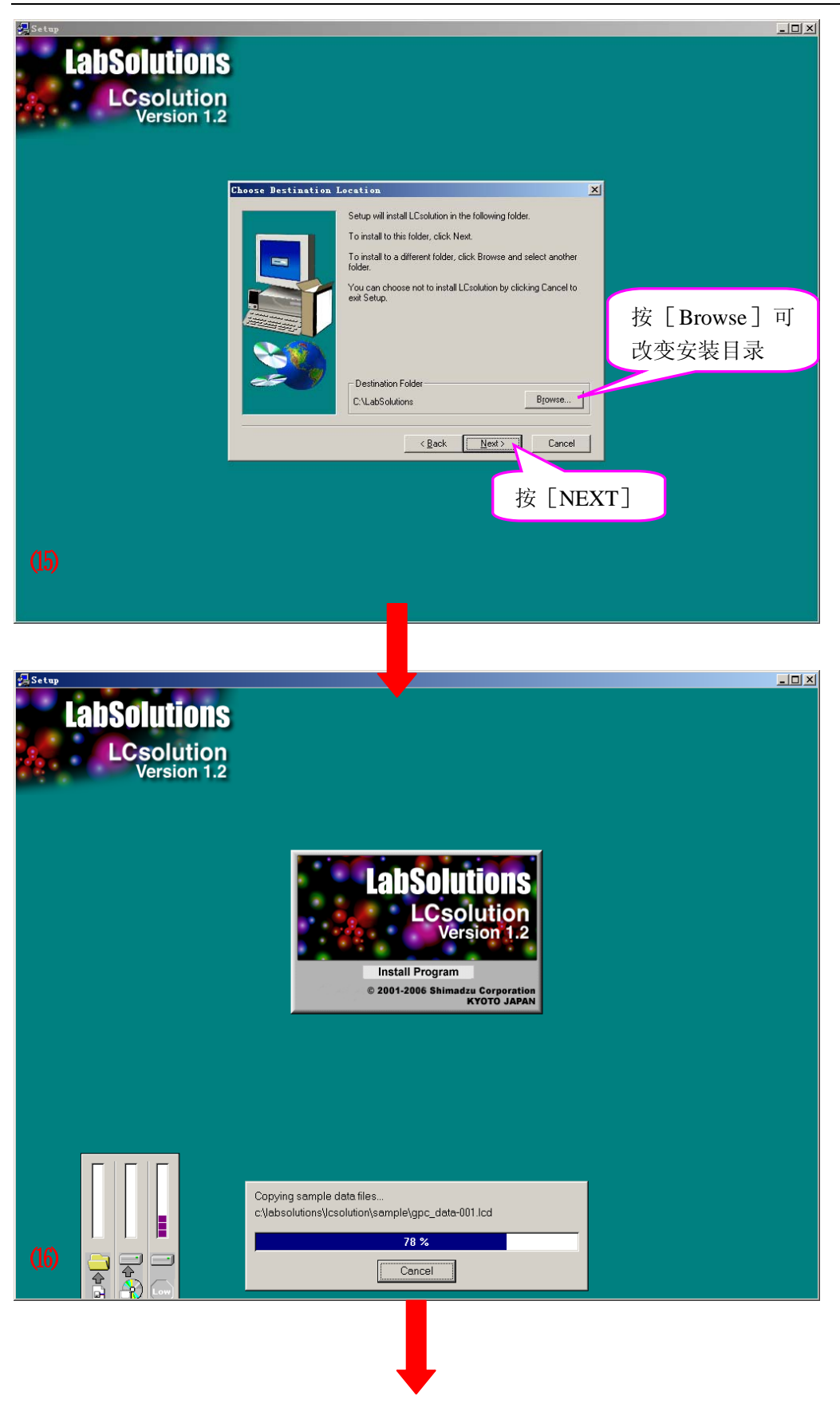

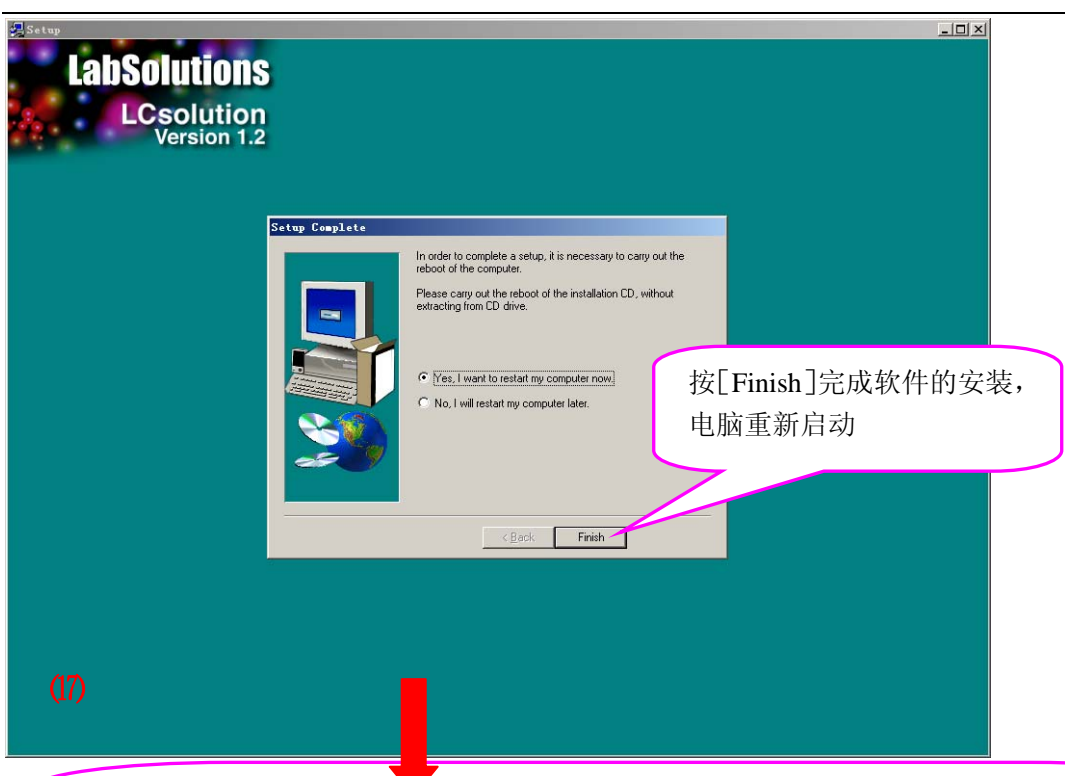

电脑重新启动后,会自动弹出如下弹出窗,如果您使用的是 USB 看门狗,就按[Close],然后将 USB 看门狗插入 PC 的 USB 端口;而对于使用软盘 Key 的用户,就应将钥匙软盘插入 PC 的软驱,按下[Install],直至 License 信息被转移至 PC

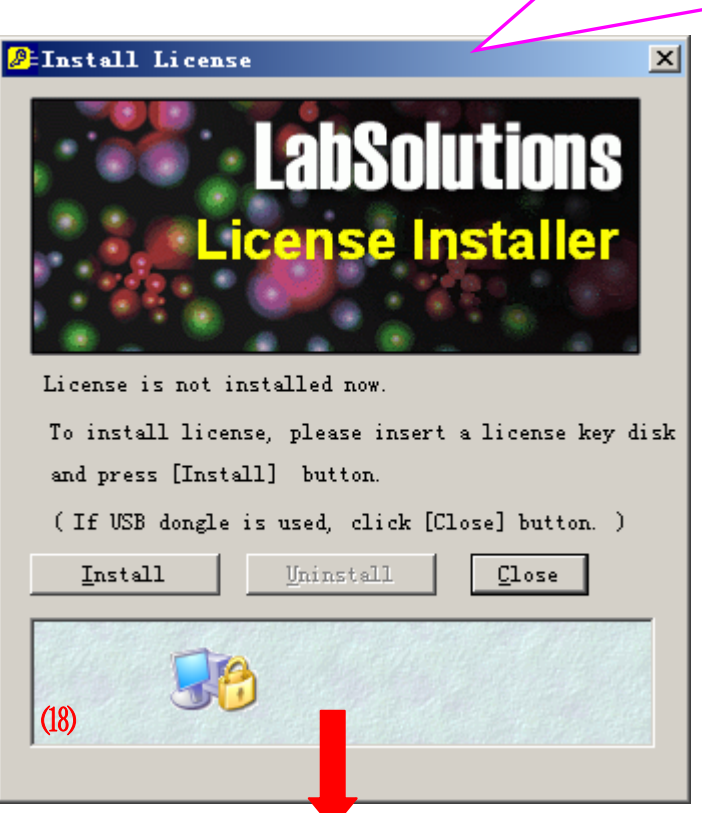

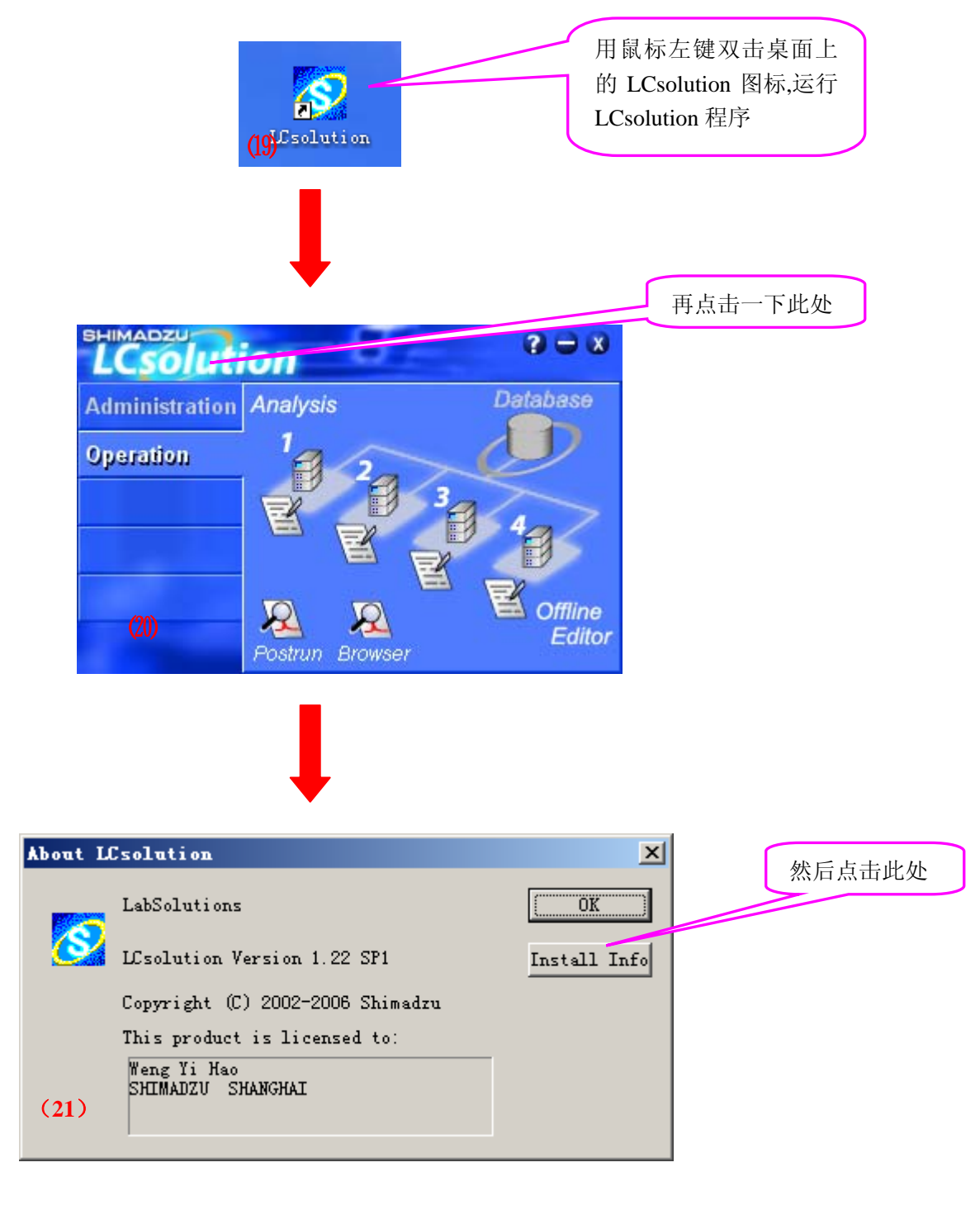

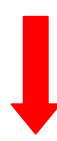

# Information Viewer  $\land$ LCsolution Installation Information «Version» LCsolution Version 1.22 <User Authentication Database> LCsolution <License> 4 Instruments LC Control PDA(Photo Diode Array) 从此处可以了解到 License Key 的详细 安装信息, 只有在 License Key 安装正 确的前提下,LCsolution 才能正常运行 (**22**) $\lor$  $\, >$  $\leq$  $Print...$ Close

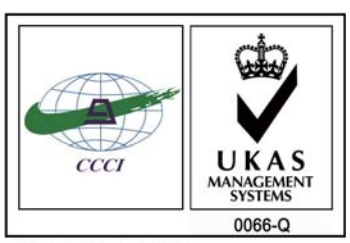

ISO 9001:2008 U006611Q0476R1M 分析仪器的售后技术服务管理体系 通过了ISO9001:2008标准认证

## 岛津企业管理(中国)有限公司 http://www.shimadzu.com.cn

#### 北京分公司

北京市朝阳区朝外大街16号中国人寿大厦14F 电话:(010)8525-2324/2373/2374

#### 上海分公司

上海市淮海西路570号红坊E楼电话:(021)2201-3601/3602/3603

沈阳分公司沈阳市和平区南京北街161号嘉润·东方香榭里大厦C座14层 电话:(024)2383-2209

#### 四川分公司

成都市锦江区创意产业商务区三色路38号博瑞·创意成都写字楼B座12层 电话:(028)8619-8421/8422/8423

#### 武汉分公司

武汉市汉口建设大道568号新世界国贸大厦I座41层4116室 电话:(027)8555-7910

### 重庆分公司

重庆市渝中区青年路38号重庆国贸中心1702室 电话:(023)6380-6057

深圳分公司 深圳市福田区福华一路98号卓越大厦15楼1号 电话:(0755)8330-5967

用户服务热线电话:800-810-0439 400-650-0439 (手机用户)

### 广州分公司

广州市流花路109号之9达宝广场703-706室 电话:(020)8710-8631

西安分公司 西安市南二环西段88号老三届世纪星大厦24层G座电话:(029)8838-6127

乌鲁木齐分公司 乌鲁木齐市中山路339号中泉广场14层H座 电话:(0991)230-6272

#### 昆明分公司昆明市青年路432号天恒大酒店908室 电话:(0871)315-2987

南京分公司 南京市中山南路49号商茂世纪广场23层A1座 电话:(025)8689-2490

河南分公司郑州市中原路220号裕达国际贸易中心A座20层2011室 电话:(0371)8663-2981/2983